Installing and then cracking Adobe Photoshop is not difficult at all. First, you must download the software from the Adobe website. Then, you must open the.exe file that is located on the download and follow the on-screen instructions. Once the installation is complete, you need to crack the software by finding a crack file and copying it to your computer. Finally, you need to run the cracked file and follow the instructions on the screen. With these simple steps, you can install and then crack Adobe Photoshop.

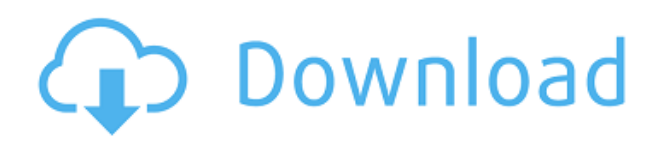

It gets even easier when you get the **Adobe Elements Desktop App** , which works on most platforms. Windows users can download it from here. The desktop app, which comes in both 32-bit and 64-bit versions, allows you to easily edit, develop, and design to make your photos even more beautiful. It's easy to use, fully-featured, and is pretty fast. Photoshop has long been a dream job for illustrators. It's an immensely powerful tool—and you can make those dreams come true with inspiration like the ones you'll find on Instagram . If you're looking for additions to your work flow, **for suggestion**s or just want to be featured, jump on in and share your work. If you're not ready to give up that dream yet, bring Photoshop over to Facebook today. One of the great strengths of the *Photoshop* program is its wealth of features. My workflow requires a great deal of customization, since I also use oldfashioned film and canvas (medium) exposures. Photoshop 3 is deceptively simple and accessible. I like that the new tools are intuitive, but I also like that the controls allow me to make changes quickly, without having to do a lot of clicking and navigating. The desktop version of the new Cloud apps is available as a \$9.99/month Creative Cloud subscription. The Photoshop version on iOS is free, and it offers the same basic features as the new desktop apps, but there is no built-in photo editor for iOS.

## **Adobe Photoshop 2022 (Version 23.1.1)Cracked [32|64bit] {{ Latest }} 2023**

As such, Photoshop is possibly the most widely used and most powerful tool for retouching. In order to speed up the retouching process, Photoshop's auto-enhance settings and filters make minor enhancing adjustments quickly and automatically. Adobe Photoshop specializes in advanced photo retouching, although it also works well for general Photoshop image editing. The application is well organized and packed with powerful tools, making it ideal for both amateurs and professionals. Adobe Photoshop is the Adobe Photoshop Elements software. Photoshop Elements adds a few advanced tools to the more common features of Photoshop, such as the watermark function, that can be used to create simple advanced graphics. Photoshop can be used to create a clever image from an existing photograph. Photoshop enables you to embellish images with realistic effects, add your own text, and do other useful things to your photos. The standard version of Adobe Photoshop is so

powerful, it's almost seemed like it has its own memory. And the photo editing program has always known how to manipulate the way you look at a photo. The **Creative Suites** are about more than just tools for a photo editing program. With each release, **Creative Suites** have added more features that help you in almost every facet of your workday other than Photoshop. With Creative Cloud, when a new version is released, the entire suite of software becomes immediately available to you. e3d0a04c9c

## **Adobe Photoshop 2022 (Version 23.1.1) Download With Registration Code With Keygen 64 Bits 2022**

A brand-new version of the classic RAW file format, devised specifically for professional image workflow on imaging devices. Capture one RAW in P13 and the second in P14. In a P14, allow it to be compatible with both media and commercial products, including digital inkjet, inkjet, and gelatine silver. Significantly easier way of editing your camera's exposure bracket, the traditional way of adjusting your image's exposure. Arriving in the 2017 update, the bracket would remind you to create a custom range in Manual exposure mode. Now, you can simply tap the bracket symbol on camera screen, and choose to present a range of 3, 5, 10, or 20 steps and manually adjust the values in the bracketing front screen. Straighten Sketch lets you accurately trace your brush strokes. Sketch works with Quick-Sketch mode, which enables a quick main-lasso selection of a subject, a basic sketch of its edges. Keep the layout of the selected area, then use the Freehand option or activate the sketch directly. Adobe has recently announced the new feature releases for Photoshop for 2021, as well as a range of new additions to Photoshop Elements. On Photoshop, there's a number of new and exciting features, including reimagined filters powered by Adobe Sensei, which allow you to change the direction of a person's gaze in seconds (it's pretty trippy stuff!). The newest edition of Photoshop updated copy-paste support from Illustrator to Photoshop, making it easier to move text layers and other typographic properties. Adobe has also improved the quality along edges in objects in its Sky Replacement feature. More enhancements include the addition of multithreaded and GPU compositing options for faster performance, the ability to search cloud documents in recents and improvements in Photoshop's saving preferences.

custom shapes brushes photoshop free download photoshop building shapes free download banner shapes for photoshop free download photoshop brush shapes free download geometric shapes brushes photoshop free download gift shapes for photoshop free download download photoshop graphic shapes shapes photoshop download gratis geometric shapes for photoshop free download csh photoshop globe shapes free download

The different layers are used to create a picture. There can be as many layers as required, and there is no limitation in the number of layers. Also, you can create as many as layers for the same image in Photoshop. You can also combine several layers together to get more control over the final output. If you look closely, you will notice that a Photoshop document is composed of layers. However, it is not mandatory to use the layers. You can edit a Photoshop document just using the frames of your choice without layers. Generally, if you select any of the layers in Photoshop and then move the cursor over the picture, you will see a layer icon next to the picture. This is the layer that will be made active. You can select any layer and delete it just by clicking on it. With multiple layers, it is possible to perform several tasks on a single image without affecting the other layers. It is possible for you to change the **Visibility** property of different layers without affecting the others. While it is possible to make the layer active or inactive, you cannot make it invisible. With the help of layers and other image editing tools, it is easy to make adjustments in your picture. You will find different tools on the toolbar for performing different tasks. Some of the tools that are typically available include the Adjustments, Clone, Content-Aware-Fill, Content-Aware-Patch, Facial-Enhance, Free Transform, Healing, Invert, Masking, Reduce Noise, Selective Color, Threshold, and many more. Adobe Photoshop tools are also compatible with the Adobe Photoshop elements.

Saving Images as a Tutorial is a great way to learn how to use the features of Photoshop. It provides step-by-step instructions, and if you're a new user, you can learn how to perform common tasks like retouching, using filters and other techniques, and optimizing the look of your photos. The tutorial is a series of short lessons that teach you how to use a given feature of Photoshop. Each lessons builds on the previous one to help you master the feature while clearly demonstrating how the feature is used in a practical application. Complete course and compendium of featuresThe Comprehensive eBook covers every feature of the program, from retouching and compositing to masking and 3D. Express yourself and create masterpieces with the help From Photoshop to the web. Interactive example projectsThe most popular features are illustrated with step by step, interactive example projects that let you take a picture, edit it, learn, and perform the same task over and over. Some of the new features added to the Photoshop CC are:

- Noise Reduction Tool
- Panorama
- Layers
- Brush & Lighting
- Magic Warp Brush
- Lens blur
- Draw Tool
- Filter Effects

The most widely known feature of Photoshop is the brush tool. It allows artists to paint on canvas, paint on a model and create effects. The Photoshop CC has few features that are similar to others. However, like the previous versions, the software does not have basic version features. The most obtrusive feature is that in Photoshop CC, you cannot modify the style of the brush.

<https://zeno.fm/radio/pueblo-enfermo-de-alcides-arguedas-pdf> <https://zeno.fm/radio/autocad-2013-crack-file-only-64-bit> <https://zeno.fm/radio/debut-video-capture-6-00-crack> <https://zeno.fm/radio/state-of-war-warmonger-nocd-crack> <https://zeno.fm/radio/helvetica-neue-lt-w1g-zip> <https://zeno.fm/radio/resident-evil-remake-pc-crack> <https://zeno.fm/radio/how-to-extract-rar-files-without-next-volume>

Photoshop is everyone's pictorial communication tool. This is evident by its fast and broad reach. It was designed to help you create, edit, modify, and display almost any kind of picture. The latest version is no different than the previous ones. Photoshop is a computer graphics and digital imaging program that includes features such as digital imaging and photo editing, photo retouching, page layout, and content creation. A user can apply complex edits to a photo, drawing, or page layout, and then preview their changes to ensure accuracy. The user can also save their work in multiple file types. Some applications of the software include photo manipulation and crop editing, image creation, image editing and website design, web publishing and design, and video editing and compositing. Photoshop is a powerful graphics editing program, best known for image manipulation. The interface allows you to do a variety of functions, like editing, making adjustments to your photos and graphics and cropping, and alter text, shapes and any other objects in your project. Your decision whether to switch to Photoshop is one of the most difficult decisions a photographer can make. But, after all, Photoshop is one of the best editing/graphics software. With Photoshop CC, you can create, organize, and edit photos, web graphics, and other digital images. Use the collage feature to create impressive visuals and you can also make adjustments to your photos and graphics. Your creations can be saved as images in a variety of formats, such as JPEG, TIFF, and PDF. With Layer

Masks and a wide array of effects, filters, and tools, you can tweak your images efficiently. The software also opens Adobe Bridge, Photoshop Elements, and other programs.

There are multiple ways to create a new Photoshop document. You can open the Adobe Bridge by clicking on its icon in the Dock or desktop and selecting the Photoshop Document icon. You can also open the Photoshop Application itself without the Bridge and choose New from the menu on the File menu. One of the most important features of the Photoshop app is that it allows for easy editing of images with a slice of a world-class designer. It's pretty amazing that after so many years, we still need a designer to look over our images to make sure they are ready for a world-class photo editor to edit. A lot of designers are using Photoshop for the first time. If you're new to Photoshop, it is important to understand that image editing is a long and slow process. The browser-based experience doesn't let you explore the full potential of features like Pencil tools. If you're a beginner, it's even more important to take Photoshop on as a whole, and be patient. Like using the Photoshop app as a photographer, you need to be patient with the editing process, and try to make good decisions as you go. The best way to learn the application is to use it in the best possible way. With a slew of new features, Photoshop CC enhances the performance of editing images in a browser. The app supports the latest Web technologies, giving users the ability to edit images in any browser, even on mobile devices and tablet PCs — an ideal solution for viewing and editing images on the go.